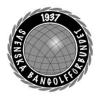

| Organisation | Datum       | Dokument  |
|--------------|-------------|-----------|
| Styrelsen    | 8 mars 2023 | Protokoll |

### Protokoll fört vid styrelsemöte via Teams klockan 19:00 – 21:40

| Närvarande      | <b>Styrelsens ledamöter</b><br>Mats Söderkvist (MS, ordf.), Christian Eriksson (CE), Stefan<br>Gillberg (SG), Per Mattsson (PM), Hans Bergström (HB), Ulf<br>Kristiansson (UK), Mari Aldrev (MA), Agneta Harrysson (AH)<br>fram till klockan 20:00.                                                                                                    |
|-----------------|----------------------------------------------------------------------------------------------------|
| Frånvarande     | Annelie Lundell (AL), Elisabeth Brandt (EB)                                                                                                    |
| Adjungerade     | Anställda<br>Lena Lindahl (LL), Andrea Schmalzried (AS) fram till kl.20:40,<br>Anders Olsson (AO)                                                                                                    |
| Vid protokollet | Helene "Lena" Lindahl (LL)                                                                                                    |
| <b>§</b> 1      | <b>Mötets öppnande</b><br>MS hälsade alla välkomna och öppnade mötet.                                                                                                    |
| §2              | <b>Godkännande av föredragningslistan</b><br>Styrelsen beslutade<br>att godkänna föredragningslistan med följande tillägg under<br>punkten övrigt:<br>Växel till kansliet och samarbete med Dirk Regnlund                                                                                                    |
| §3              | <b>Protokolljusterare</b><br>Styrelsen beslutade<br>att utse Per Mattsson ( <b>PM</b> ) till justerare                                                                                                    |
| <b>§</b> 4      | Föregående protokoll godkändes och lades till handlingarna.                                                                                                    |
| §5              | Å <b>tgärdslistan</b><br>MS går igenom åtgärdslistan och stänger de punkter som är klara.                                                                                                    |
| §6              | <b>Ekonomisk rapport</b><br><b>AS</b> redogjorde för punkten. Den avvikelse som finns utifrån<br>budget är att licenshanteringen i HCP Online som har blivit dyrare.<br><b>HB</b> och <b>LL</b> kommer nästa vecka ha möte med Softhouse och gå<br>igenom status. Licenshanteringen ska nu vara klar att sätta i drift.<br><b>UK</b> anmäler sig att hjälpa till med testning. |

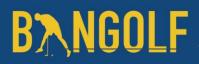

on 09222115557489702251 🤉 (📖) Signerat MS, HL, PM 👘

www.bangolf.se

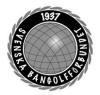

| Organisation | Datum       | Dokument  |
|--------------|-------------|-----------|
| Styrelsen    | 8 mars 2023 | Protokoll |

**AS** vill att vi gör en uppdatering av VM-budgeten nu när vi kommit längre i planeringen.

HB informerar om att **EB** har undersökt var det skulle vara mest förmånligt att göra en långsiktig placering och kommit fram till Marginalen Bank. **HB** föreslår styrelsen att vi placerar 1 miljon på ett konto med högre avkastning med bindningstid på ett år. Förslaget är att vi flyttar de 600 000: - som idag finns hos Avanza Bank samt 400 000: - från det egna kapitalet i Swedbank.

#### Styrelsen beslutar

*enligt* **HB** förslag att placera 1 miljon på ett konto med högre avkastning med en bindningstid på ett år.

### §7 **Rapporter**

<u>Kansli</u>

LL föredrar punkten.

#### **Utbildning**

**CE** föreslår att vi ska streama seminarierna på lördagen under förbundsmöteshelgen. **MS** och **LL** tycker att det är en bra idé. **CE** stämde också av anmälningsläget på de utbildningar som är planerade i samband med förbundsmötet.

#### <u>ToRK</u>

UK lyfter frågan gällande dispensansökan för reklam på kläder och styrelsen diskuterar behovet av att förtydliga reglerna för reklam på kläderna. PM informerar om att reklam på kläder inte ingår i tävlingsbestämmelserna. MS svara att det är i de allmänna reglerna som det ska göras ett tillägg.
UK lyfter också frågan gällande möjlighet till dispens från den undre åldersgräns som finns för att få tävla. Styrelsen diskuterar frågan och att ingen dispens ska ges.

**HB** poängterar att HCP Online måste uppdateras med förbundsarrangemangen. **PM** svarar att han lägger in seriespelet och **UK** kontaktar Lena Nilsson som ska lägga in SM-tävlingarna. **PM** ber kansliet skicka ut en påminnelse om att alla klubbar som ska ha seriespel ska anmäla tävlingsledare till kansliet.

#### Sport Sport

**HB** informerar om att han har fått alla landslagskläder hem till sig. **SG** informerar om NM som närmar sig och att vi har en stor trupp. **SG** och **AO** är anmälda till RF:s Elitidrottskonferens i april.

# **B**<u>N</u>GOLF

www.bangolf.se

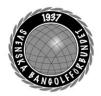

| Organisation | Datum       | Dokument  |
|--------------|-------------|-----------|
| Styrelsen    | 8 mars 2023 | Protokoll |

#### Media

AL har informerat MS om att de har en kandidat till ny ledamot i kommittén.

#### Bredd-och rekrytering

LL informerar om de planerade distriktsträffarna.

#### §8 VM 2023

AO informerar om att han och AS har varit på besök hos Uppsala BGK samt att det finns ett behov av att tydliggöra ansvaret mellan Uppsala BGK och SBGF gällande aktiviteter kopplade till VM. MS redogör att vi skrivit avtal med Tössinger & CO som partner gällande sponsring av VM. § 12 på föredragningslistan utgår då den behandlats under denna punkt.

#### §9 Förbundsmötet

**MS** föredrar punkten. Anmälningstiden har gått ur och handlingarna är klara för att skickas ut. **MS** har haft kontakt med den tilltänkta mötesordföranden från RF-SISU Uppland, Madeleine Andersson.

**MS** redogör för de stadgeändringar som vi bör göra utifrån RF:s granskning och föreslår styrelsen att lämna proposition gällande stadgeändringar.

*Styrelsen beslutade att* lämna proposition gällande revidering av stadgarna utifrån RF:s granskning.

### Styrelsen beslutade att föreslå årsmötet följande avgiftshöjningar avseende 2024: Föreningsavgiften höjs från 3000: - till 3500:-Prenumerationsavgiften höjs från 175:- till 200:-Prenumerationsavgiften för icke medlemmar höjs från 225:- till 250:-

Licensavgiften höjs från 200:- till 225:-

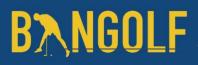

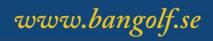

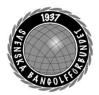

| Organisation | Datum       | Dokument  |
|--------------|-------------|-----------|
| Styrelsen    | 8 mars 2023 | Protokoll |

#### §10 **Trygg Idrott**

**MS** inleder punkten det kommit signaler till förbundet gällande att det inom organisationen pågår personangrepp och att det finns personer som på ett olämpligt sätt kontaktar yngre spelare. Styrelsen ser det här som en mycket allvarlig fråga och att vi måste agera nu och arbeta långsiktigt för att få bort denna typ av beteenden. **MS** föreslår styrelsen att sätta på åtgärdslistan att tillsätta en arbetsgrupp bestående av **MS**, **AO**, **LL**, **CE** samt någon från ungdomskommittén. **MA** får i uppdrag att fråga Mikael Sjöblom.

Styrelsen beslutade enligt **MS** förslag

#### Utdrag ur belastningsregistret

**LL** föredrog punkten och styrelsen diskuterade det förslag till rutiner som **LL** tagit fram.

*Styrelsen beslutade att* godkänna förslaget samt ge **LL** i uppdrag att informera alla berörda.

#### §11 LOK-stödet

LL föredrar punkten och styrelsen diskuterar vilka åtgärder som ska göras för att få till en högre LOK-stöds rapportering. HB föreslår att vi ska identifiera de klubbar som har ungdomsverksamhet. CE föreslår att vi även ska titta på vilka klubbar som haft tävlande inom ålderskategorin för LOK-stödet.

*Styrelsen beslutade att* sätta på åtgärdslistan att göra en analys av klubbarnas Barn-och ungdomsverksamhet.

#### §12 Sponsorer och Partners

Behandlades under punkt 8.

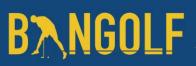

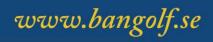

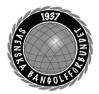

| Organisation | Datum       | Dokument  |
|--------------|-------------|-----------|
| Styrelsen    | 8 mars 2023 | Protokoll |

#### §13 Möteskalender 2023

**MS** föredrar punkten och föreslår att det digitala mötet som är planerat till den 17 maj ersätts med ett längre fysiskt möte den 10–11 juni och att det fysiska mötet som är planerat i september byts till ett digitalt.

*Styrelsen beslutade enligt* **MS** förslag samt att mötet den 10–11 juni genomförs i Skövde.

### §14 Övriga ärenden

Växel till kansliet

LL informerar om att hon haft kontakt med Telia och diskuterat möjligheterna till att koppla en molnbaserad växel till kansliets telefoner. Det skulle ge personalen möjlighet att stänga sina telefoner vid frånvaro.

*Styrelsen beslutade att* ge **LL** i uppdrag att beställa denna tjänst.

#### Samarbete med Dirk Regnlund,

LL har blivit kontaktad av Dirk som önskar samarbeta med förbundet för att nå ut med information till klubbarna om hans tjänst att en klubb kan byta skaft på sina klubbor och på sätt få in sponsorer som använder ytan på skaftet som marknadsföringsplats. Styrelsen diskuterade samarbetet och hänvisade till att han får återkomma med ett affärsupplägg.

#### §15 Mötet avslutas

Ordförande tackar alla mötesdeltagare och önskar alla en fortsatt trevlig kväll

Nästa möte, Konstituerande den 2/4–2023 i Uppsala. Ordinarie möte 10–11/6–2023 i Skövde

Mötessekreterare Helene "Lena" Lindahl Mötesordförande Mats Söderkvist Justerare Per Mattsson

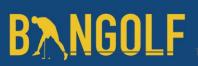

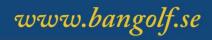

# Verifikat

Transaktion 09222115557489702251

### Dokument

Protokoll Styrelsemöte 8 mars 2023 Huvuddokument 5 sidor Startades 2023-03-26 23:12:48 CEST (+0200) av En kund hos Lexly (EkhL) Färdigställt 2023-03-29 06:29:58 CEST (+0200)

### Initierare

En kund hos Lexly (EkhL) Lexly noreply@lexly.se

### Signerande parter

Mats Söderkvist (MS) Identifierad med svenskt BankID som "Mats Olof Söderkvist" mats.soderkvist@bangolf.se

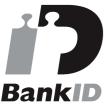

Namnet som returnerades från svenskt BankID var "Mats Olof Söderkvist" Signerade 2023-03-27 09:03:22 CEST (+0200)

**Per Mattsson (PM)** *Identifierad med svenskt BankID som "PER MATTSSON"* per.mattsson@bangolf.se

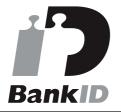

Namnet som returnerades från svenskt BankID var "PER MATTSSON" Signerade 2023-03-29 06:29:58 CEST (+0200) Helene Lindahl (HL)

Identifierad med svenskt BankID som "Helene Maria Elisabeth Lindahl" lena.lindahl@bangolf.se

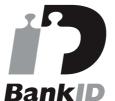

Namnet som returnerades från svenskt BankID var "Helene Maria Elisabeth Lindahl" Signerade 2023-03-27 13:39:42 CEST (+0200)

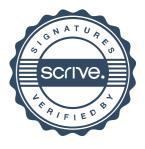

# Verifikat

Transaktion 09222115557489702251

Detta verifikat är utfärdat av Scrive. Information i kursiv stil är säkert verifierad av Scrive. Se de dolda bilagorna för mer information/bevis om detta dokument. Använd en PDF-läsare som t ex Adobe Reader som kan visa dolda bilagor för att se bilagorna. Observera att om dokumentet skrivs ut kan inte integriteten i papperskopian bevisas enligt nedan och att en vanlig papperutskrift saknar innehållet i de dolda bilagorna. Den digitala signaturen (elektroniska förseglingen) säkerställer att integriteten av detta dokument, inklusive de dolda bilagorna, kan bevisas matematiskt och oberoende av Scrive. För er bekvämlighet tillhandahåller Scrive även en tjänst för att kontrollera dokumentets integritet automatiskt på: https://scrive.com/verify

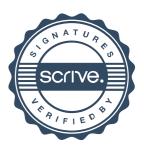